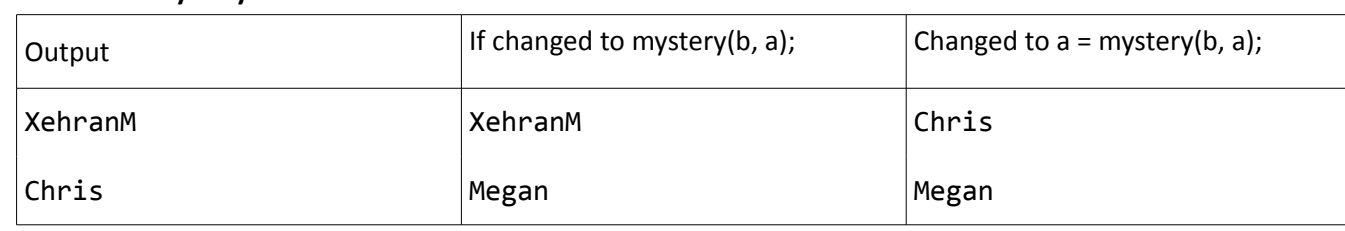

## **1. Parameter Mystery**

### **2. Even Average**

```
// Bonus code in comments (numbers must be saved into a Vector)
int main() {
int num`= getInteger("Integer?");
int sum = \delta;
int count = 0;
 // Vector<int> numbers;
 while (num != -1) {
 if (num % 2 == 0) {
            sum + = num; count++;
 }
 // numbers += num;
 num = getInteger("Integer?");
 }
 double average = (double) sum / count;
 cout << "Average: " << average << endl;
 // cout << "Numbers greater than average:" << endl;
\frac{1}{2} for (int i = 0; i < numbers.size(); i++) {
 // if (numbers[i] > average) {
\mathcal{U} cout << numbers[i] << " ";
\frac{1}{2} \frac{1}{2} \frac{1}{2} \frac{1}{2} // cout << endl;
    // }
    return 0;
}
```
## **3. cumulative**

```
// Modifies each element of v at index i to store the sum of elements 0..i.
void cumulative(Vector<int>& v) {
for (int \underline{\textbf{i}} = 1; \underline{\textbf{i}} < vec.size(); \underline{\textbf{i}}++) {
\text{vec}[i] += \text{vec}[i - 1];
      }
}
```
#### **4. crossSum**

```
// Returns the sum of all elements in the given row and/or column of the grid.
int crossSum(Grid<int>& grid, int row, int col) {
 int sum = 0;
 for (int i = 0; i < grid.numCols(); i++) {
sum += grid[row][i];
 }
for (int i = \phi; i < grid.numRows(); i++) {
 sum += grid[i][col];
 }
    return sum – grid[row][col];
}
```
## **5. splitStack**

```
// Reorders the stack so negatives are on bottom and non-negatives are on top.
void splitStack(Stack<int>& stack) {
 Queue<int> queue; // Move everything into a queue
 while (!stack.isEmpty()) {
queue.enqueue(stack.pop());
    }
 int size = queue.size(); // Put negative numbers back in stack;
for (int i = 0; i < size; i++) { \prime\prime re-insert non-negative into queue
 int num = queue.dequeue();
 if (num >= 0) {
            queue.enqueue(num);
         } else {
             stack.push(num);
         }
    }
                                     // Put remaining non-negs back in stack
   while (!queue.isEmpty()) {<br>, stack.push(queue.dequeue());
     }
}
```
# **6. Debugging**

The for loop iterates once too far, and we need to decrement the loop index whenever we remove an element.

```
void removeDuplicates(Vector<int>& v) {
    for (int i = 0; i < v.size() - 1; i++) {
        if (v[i] == v[i + 1]) {
            v.remove(i + 1);
             i--;
         }
     }
}
```